# Part 1

Assuming that the question is talking about evolution of http and browsers, then since HTTP 0.9 was only able to retrieve html documents there would be no way to display any other type of rich file formats such as images.

Also, there was no ability to use cookies in HTTP 0.9 so if you wanted to get the page again you'd have to reload the entire page. There is also no way to avoid having to get the whole file.

# Part 2

There is now a header telling me "HTTP/1.1 200 OK". This means that the server can serve up the request formatted as HTTP 1.1.

I can also see that cookies are being utilized by the lines:

Set-Cookie: phpbb3\_loui4\_u=1; expires=Sun, 23-Jan-2022 21:51:46 GMT; path=/; secure; HttpOnly Set-Cookie: phpbb3\_loui4\_k=; expires=Sun, 23-Jan-2022 21:51:46 GMT; path=/; secure; HttpOnly Set-Cookie: phpbb3\_loui4\_sid=06696fd11853b62cca43a93d0cf0bfd9; expires=Sun, 23-Jan-2022 21:51:46 GMT; path=/; secure; HttpOnly

I also see a line describing Cache Control:

Cache-Control: private, no-cache="set-cookie"

Server: Apache/2.4.46 (Ubuntu)

It also tells me that my server is running Apache 2.4.46 Ubuntu.

# Part 3

The server is giving me an "HTTP/1.1 301 Moved Permanently" error. It also tells me that the new location is <u>http://localhost/vendor/</u>. So I should have added another forward slash to the end of the directory name.

Once I add a forward slash, it showed me the html code that renders the full directory. When I visit the directory in a browser via <u>http://localhost/vendor/</u> it shows me the HTML rendered version of the directory with the sub folders and files listed.

It also shows me the header "HTTP/1.1 200 OK".

## Part 4

When trying to access the folder, I got an "HTTP/1.1 401 Unauthorized" error. As shown below.

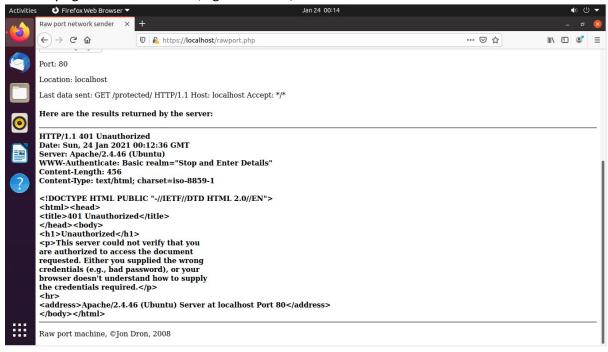

My server is set up to support basic authentication.

Once I typed in the encoded password it showed me the HTTP/1.1 for the site.

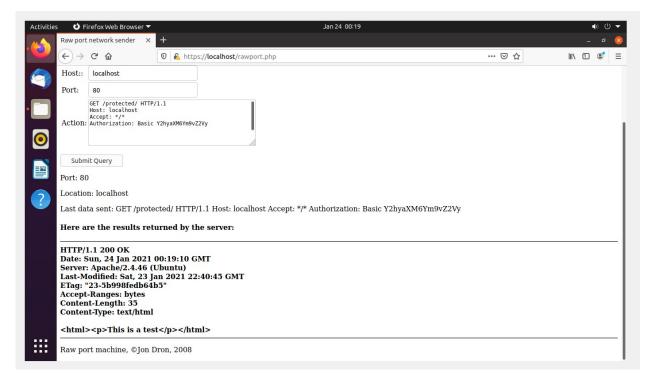

The purpose of encoding the username and password is so that non-HTTP compatible characters that are included in the username and password are encoded into HTTP-compatible characters.

## Part 5

When trying to access <u>https://localhost/nosuchfileexists.html</u> I receive an "HTTP/1.1 404 Not Found" error. Which makes absolute sense because there are no files named nosuchfileexists in that directory. I have seen this before on websites that try to link to an older page on the site that no longer exists.

Action: Host: localhost Accept: \*/\* Submit Query Port: 80 Location: localhost Last data sent: GET /nosuchfileexists.html HTTP/1.1 Host: localhost Accept: \*/\* Here are the results returned by the server: HTTP/1.1 404 Not Found Date: Sun, 24 Jan 2021 20:33:18 GMT Server: Apache/2.4.46 (Ubuntu)

Content-Length: 271 Content-Type: text/html; charset=iso-8859-1 <!DOCTYPE HTML PUBLIC "-//IETF//DTD HTML 2.0//EN"> <html><head> <title>404 Not Found</title> </head><body> <h1>Not Found</h1> The requested URL was not found on this server.

<address>Apache/2.4.46 (Ubuntu) Server at localhost Port 80</address></body></html>

Raw nort machine @Ion Dron 2008

#### Part 6

When I changed it to "Accept: text/\*" it still showed the content type as image/jpeg. I checked the MIME Types in apache and found the type "image/jpeg" was set to the file extension ".jpeg". So that should have worked. Then I tried going into the folder that the jpeg file was in and added a .htaccess file and in that .htaccess file I specified the "AddType" directive to be "image/jpeg". For some reason, in the server configuration there is an incorrect setting that does not filter the correct MIME type. I couldn't find that configuration.

| Port: 80                                                                                                    |
|----------------------------------------------------------------------------------------------------|
| Location: localhost                                                                                                    |
| Last data sent: GET /bird.jpeg HTTP/1.1 Host: localhost Accept: */*                                                                                                    |
| Here are the results returned by the server:                                                                                                    |
| HTTP/1.1 200 OK<br>Date: Sun, 24 Jan 2021 20:52:22 GMT<br>Server: Apache/2.4.46 (Ubuntu)<br>Last-Modified: Sun, 24 Jan 2021 20:51:54 GMT<br>ETag: "db87-5b9ab976cfcbe"<br>Accept-Ranges: bytes<br>Content-Length: 56199<br>Content-Type: image/jpeg<br>RC <textcopyright (c)="" 1998="" 61966-2.1="" colour<br="" companydescsrgb="" default="" hewlett-packard="" iec61966-2.1desc.iec="" iec61966-2.1srgb="" rgb="">space - sRGB.IEC 61966-2.1 Default RGB colour space - sRGBdesc,Reference Viewing Condition in IEC61966-2.1,Reference Viewing<br/>Condition in IEC61966-2.1</textcopyright> |
|                                                                                                    |
| f                                                                                                    |
| -<br>4僮                                                                                                    |

# Part 7

Without making a change to the html file but resubmitting the query, the head tag did not change.

| Host::  | localhost                                           |  |
|---------|-----------------------------------------------------|--|
| Port:   | 80                                                  |  |
| Action: | HEAD /test/testing.html HTTP/1.1<br>Host: localhost |  |
|         |                                                     |  |

Submit Query

Port: 80

Location: localhost

Last data sent: HEAD /test/testing.html HTTP/1.1 Host: localhost

Here are the results returned by the server:

HTTP/1.1 200 OK Date: Sun, 24 Jan 2021 22:18:48 GMT Server: Apache/2.4.46 (Ubuntu) Last-Modified: Sun, 24 Jan 2021 22:17:40 GMT ETag: "38-5b9acca21a69a" Accept-Ranges: bytes Content-Length: 56 Content-Type: text/html

But when making the change to the html file, the ETag changed.

| localhost                                           |                                        |
|-----------------------------------------------------|----------------------------------------|
| 80                                                  |                                        |
| HEAD /test/testing.html HTTP/1.1<br>Host: localhost |                                        |
|                                                     | 80<br>HEAD /test/testing.html HTTP/1.1 |

Submit Query

Port: 80

Location: localhost

Last data sent: HEAD /test/testing.html HTTP/1.1 Host: localhost

## Here are the results returned by the server:

| HTTP/1.1 200 OK                              |
|----------------------------------------------|
| Date: Sun, 24 Jan 2021 22:20:05 GMT          |
| Server: Apache/2.4.46 (Ubuntu)               |
| Last-Modified: Sun, 24 Jan 2021 22:19:58 GMT |
| ETag: "49-5b9acd25803e9"                     |
| Accept-Ranges: bytes                         |
| Content-Length: 73                           |
| Vary: Accept-Encoding                        |
| Content-Type: text/html                      |

When I successfully found the name and version of the web server for the site en.wikipedia.org.

| Action:  | Accept: */*  |               |                |               |                |           |
|----------|--------------|---------------|----------------|---------------|----------------|-----------|
|          | 1.0          |               |                | lle           |                |           |
|          | it Query     |               |                |               |                |           |
| Port: 80 |              |               |                |               |                |           |
|          | n: en.wikipe | 5             |                |               |                |           |
| Last dat | ta sent: HEA | AD /wiki/Main | _page HTTP/1.1 | l Host: en.wi | kipedia.org Ac | cept: */* |

Here are the results returned by the server:

| HTTP/1.1 301 TLS Redirect                                                                                                    |  |
|----------------------------------------------------------------------------------------------------|--|
| Date: Sun, 24 Jan 2021 22:52:12 GMT                                                                                           |  |
| Server: Varnish                                                                                                    |  |
| X-Varnish: 981250895                                                                                                    |  |
| X-Cache: cp1087 int                                                                                                    |  |
| X-Cache-Status: int-front                                                                                                    |  |
| Server-Timing: cache;desc="int-front"                                                                                         |  |
| Set-Cookie: WMF-Last-Access=24-Jan-2021;Path=/;HttpOnly;secure;Expires=Thu, 25 Feb 2021 12:00:00 GMT                          |  |
| Set-Cookie: WMF-Last-Access-Global=24-Jan-2021;Path=/;Domain=.wikipedia.org;HttpOnly;secure;Expires=Thu, 25 Feb 2021 12:00:00 |  |
| GMT                                                                                                    |  |
| X-Client-IP: 135.23.58.217                                                                                                    |  |
| Location: https://en.wikipedia.org/wiki/Main_page                                                                             |  |
| Content-Length: 0                                                                                                    |  |
| Connection: keep-alive                                                                                                    |  |
|                                                                                                    |  |

# Part 8

I did see a different webpage for each host.

First virtual host:

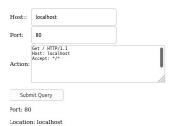

Last data sent: Get / HTTP/1.1 Host: localhost Accept: \*/\*

Here are the results returned by the server:

| НТТР/1.1 200 ОК                                                                                                    |
|----------------------------------------------------------------------------------------------------|
| Date: Mon, 25 Jan 2021 00:05:02 GMT                                                                                            |
| Server: Apache/2.4.46 (Ubuntu)                                                                                                 |
| Set-Cookie: phpbb3 loui4 u=1; expires=Tue, 25-Jan-2022 00:05:02 GMT; path=/; secure; HttpOnly                                  |
| Set-Cookie: phpbb3 loui4 k=; expires=Tue, 25-Jan-2022 00:05:02 GMT; path=/; secure; HttpOnly                                   |
| Set-Cookie: phpbb3 loui4 sid=72f0be3ef3c73abe813ff67804e3f71e; expires=Tue, 25-Jan-2022 00:05:02 GMT; path=/; secure; HttpOnly |
|                                                                                                    |

Cache-Control: private, no-cache="set-cookie" Expires: Mon, 25 Jan 2021 00:05:02 GMT Referrer-Policy: strict-origin-when-cross-origin Vary: Accept-Encoding Transfer-Encoding: chunked Content-Type: text/html; charset=UTF-8

34f4 <DOCTYPE html> <html dir="ltr" lang="en-gb"> <head> <meta charset="utf-8" /> <meta http-equiv="X-UA-Compatible" content="IE=edge"> <meta http-equiv="X-UA-Compatible" content="IE=edge"> <meta name="viewport" content="Width-device-width, initial-scale=1" />

<title>CRCA - Canadian Rock Climbers Association - Index page</title>

k rel="alternate" type="application/atom+xml" title="Feed - CRCA - Canadian Rock Climbers Association" href="/app.php/feed?sid=72f0be3ef3c73abe813ff67804e3f71e"> k rel="alternate"

#### Second virtual host:

#### Raw port machine

A quick and dirty application by Jon Dron. Treat this code as public domain - you can do anything you like with it!

Note that it is a little delicate - if there are any errors in what you type, it will either hang or give you an obscure error code. Feel free to improve on it if you like and, if it seems useful, post your changes to the course wiki

| Host::                                                                   | 192.168.111.124                                                                                                    |
|--------------------------------------------------------------------------|----------------------------------------------------------------------------------------------------|
| Port:                                                                    | 80                                                                                                    |
| Action:                                                                  | GET / HTTP/1.1<br>Host: 192.168.111.124<br>Accept: */*                                                                                                    |
| Submit                                                                   |                                                                                                    |
| Port: 80                                                                 |                                                                                                    |
| Location                                                                 | n: 192.168.111.124                                                                                                    |
| Last dat                                                                 | a sent: GET / HTTP/1.1 Host: 192.168.111.124 Accept: */*                                                                                                    |
| Here ar                                                                  | e the results returned by the server:                                                                                                    |
| Date: M<br>Server:<br>Last-M<br>ETag: "<br>Accept-<br>Content<br>Content | L1 200 OK<br>Ion, 25 Jan 2021 01:12:53 GMT<br>Apache 2.4.46 (Ubuntu)<br>odified: Sun, 24 Jan 2021 23:19:31 GMT<br>35-5b93da75d6bcb''<br>Ranges: bytes<br>t-Length: 53<br>t-Type: text/html |
| <html><br/>Thi<br/></html>                                               | s is my new host home page.                                                                                                    |

Raw port machine, ©Jon Dron, 2008

## Part 9

The page did try to send me a cookie that I saw in the header when trying to visit my sites login page. The expiry and path variables are being set in this cookie.

| Port:   | 80                                                                                        |  |
|---------|-------------------------------------------------------------------------------------------|--|
| Action: | HEAD /ucp.php?mode=login&redirect=index.php<br>HTTP/1.1<br>Host: localhost<br>Accept: */* |  |
| Subm    | it Query                                                                                  |  |

Port: 80

Location: localhost

Last data sent: HEAD /ucp.php?mode=login&redirect=index.php HTTP/1.1 Host: localhost Accept: \*/\*

Here are the results returned by the server:

HTTP/1.1 200 OK Date: Sun, 24 Jan 2021 22:59:05 GMT Server: Apache/2.4.46 (Ubuntu) Set-Cookie: phpbb3\_loui4\_u=1; expires=Mon, 24-Jan-2022 22:59:05 GMT; path=/; secure; HttpOnly Set-Cookie: phpbb3\_loui4\_k=; expires=Mon, 24-Jan-2022 22:59:05 GMT; path=/; secure; HttpOnly Set-Cookie: phpbb3\_loui4\_sid=5e594389d4912ff50d1c436228541c23; expires=Mon, 24-Jan-2022 22:59:05 GMT; path=/; secure; HttpOnly

Cache-Control: private, no-cache="set-cookie" Expires: Sun, 24 Jan 2021 22:59:05 GMT Referrer-Policy: strict-origin-when-cross-origin Content-Type: text/html; charset=UTF-8